# «Моя математика» 1 класс Урок 9 Тема урока: «Отношения больше, меньше»

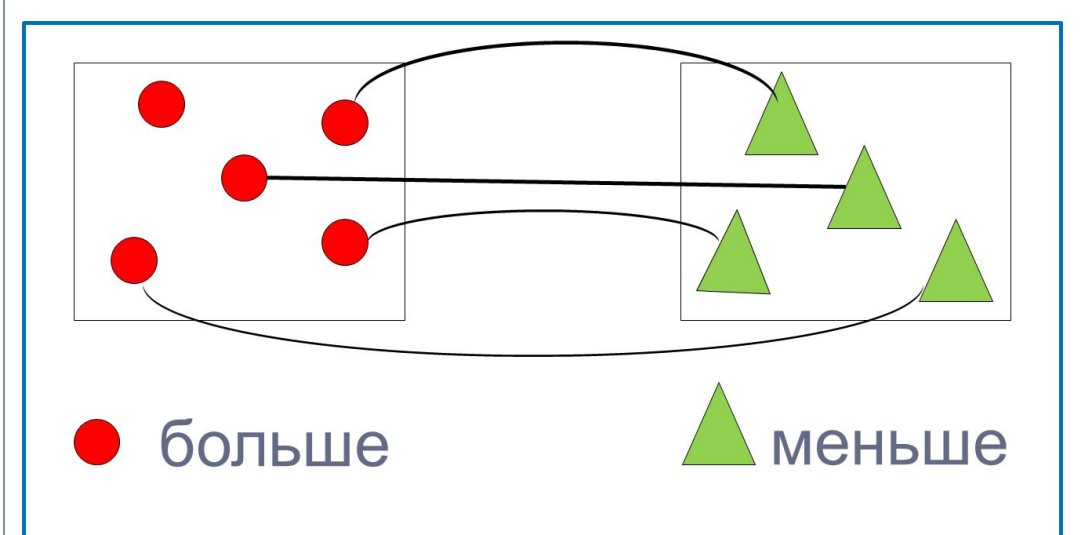

*Автор презентации Татузова Анна Васильевна http://avtatuzova.ru учитель школы № 1702 г. Москвы*

#### *Советы учителю.*

*Презентация к уроку составлена на основе заданий, расположенных в учебнике.*  Рекомендую открыть учебник на странице с данным уроком, прочитать задания и *просмотреть их в данной презентации в режиме демонстрации. Внимание!*

*Некоторые задания можно выполнять интерактивно. Например, продолжить ряд, сравнить или вставить пропущенные числа. Для этого презентацию надо перевести в режим редактирования.* 

**1.** Петя собрал фигурку собачки. Из каких фигур она собрана?

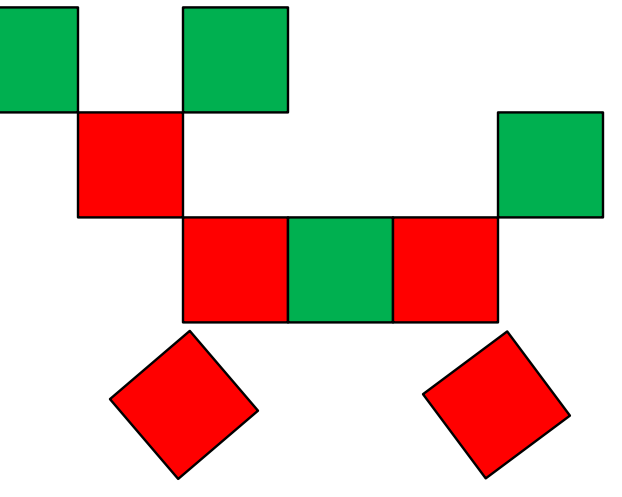

Положи на стол столько же красных и зелёных квадратов, сколько их на рисунке.

#### *Внимание!*

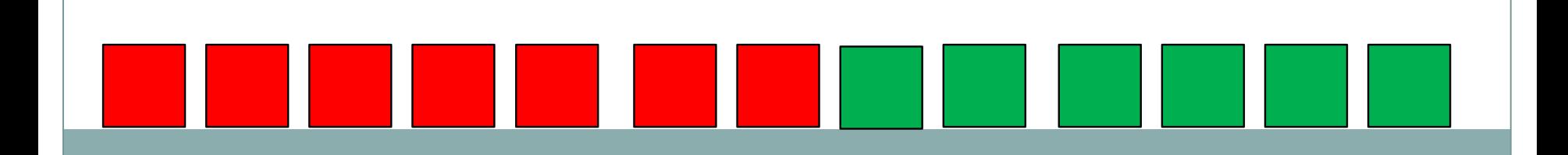

**2.** Положи красные фигуры на красную «полку», а зелёные – на зелёную.

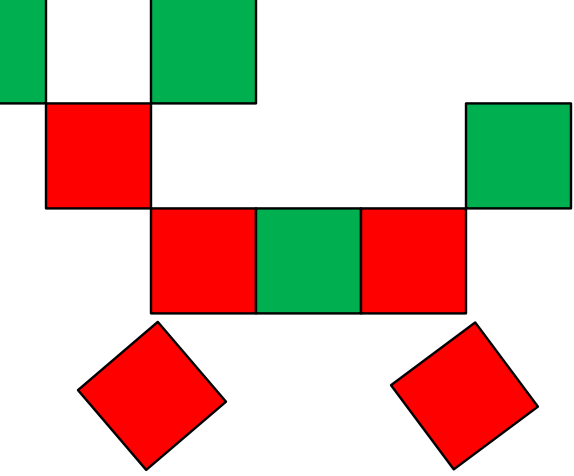

#### *Внимание!*

**2.** Положи красные фигуры на красную «полку», а зелёные – на зелёную.

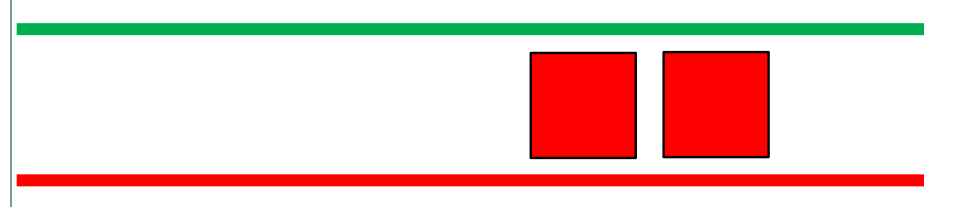

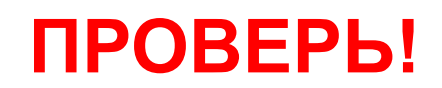

## Урок 9. Отношения больше, меньше

2•. Расскажи, как сделать, чтобы фигур было поровну.

#### Внимание!

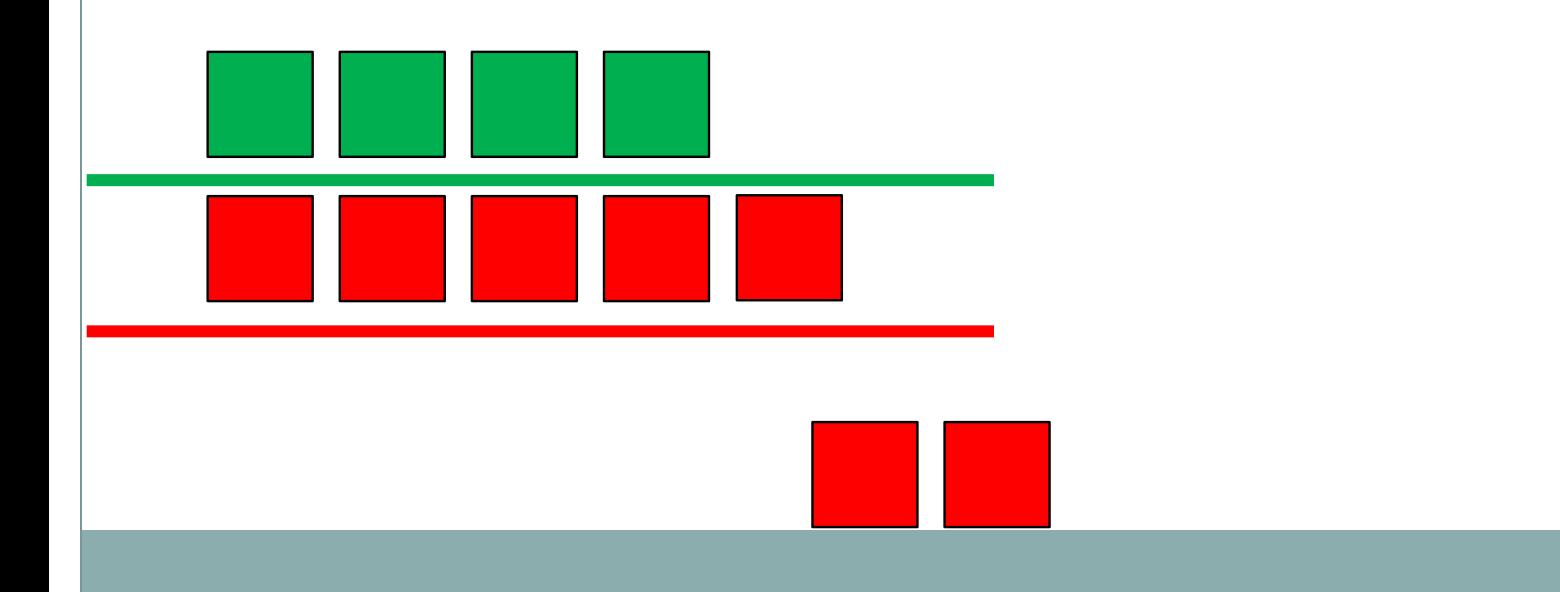

#### Урок 9. Отношения больше, меньше

**МАТЕМАТИКА** 

2•. Расскажи, как сделать, чтобы фигур было поровну.

## **ПРОВЕРЬ!**

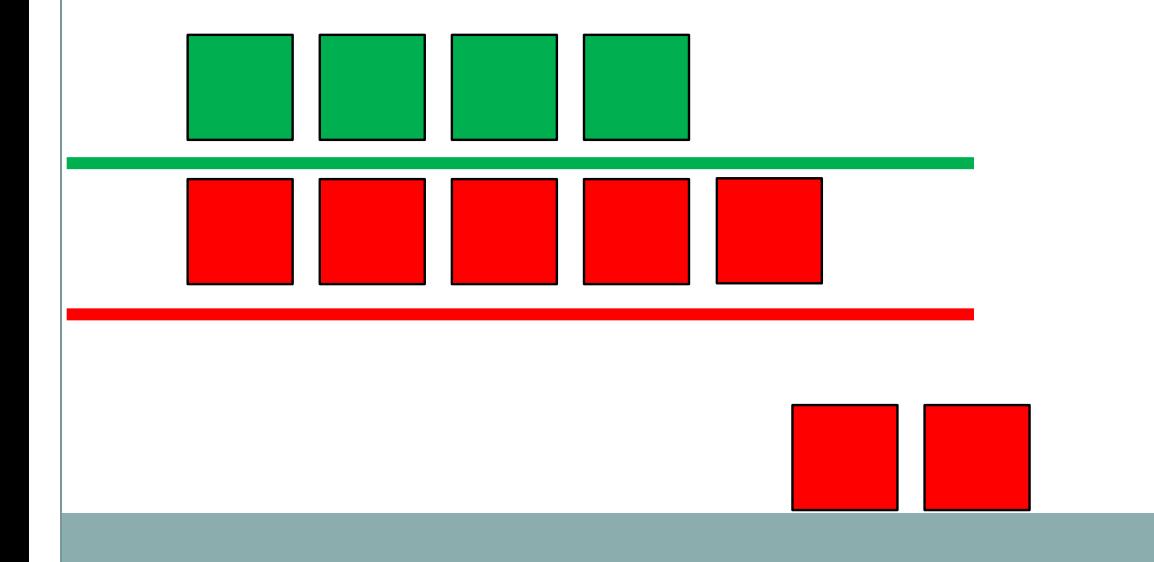

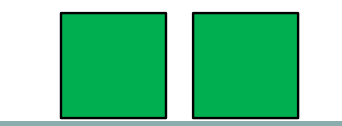

#### Урок 9. Отношения больше, меньше

**МАТЕМАТИКА** 

2•. Расскажи, как сделать, чтобы фигур было поровну.

## **ПРОВЕРЬ!**

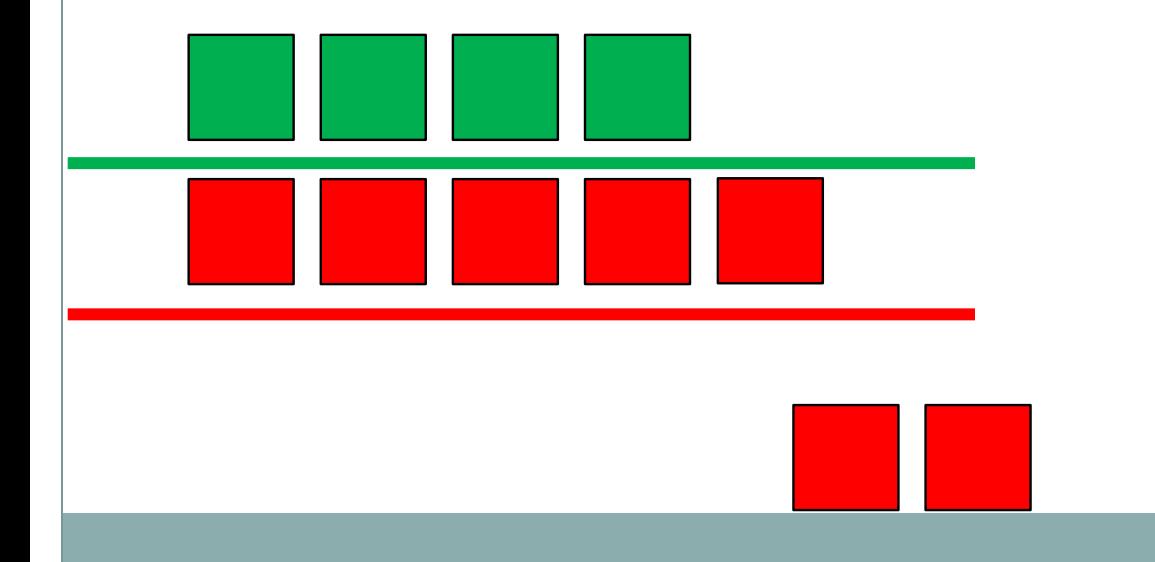

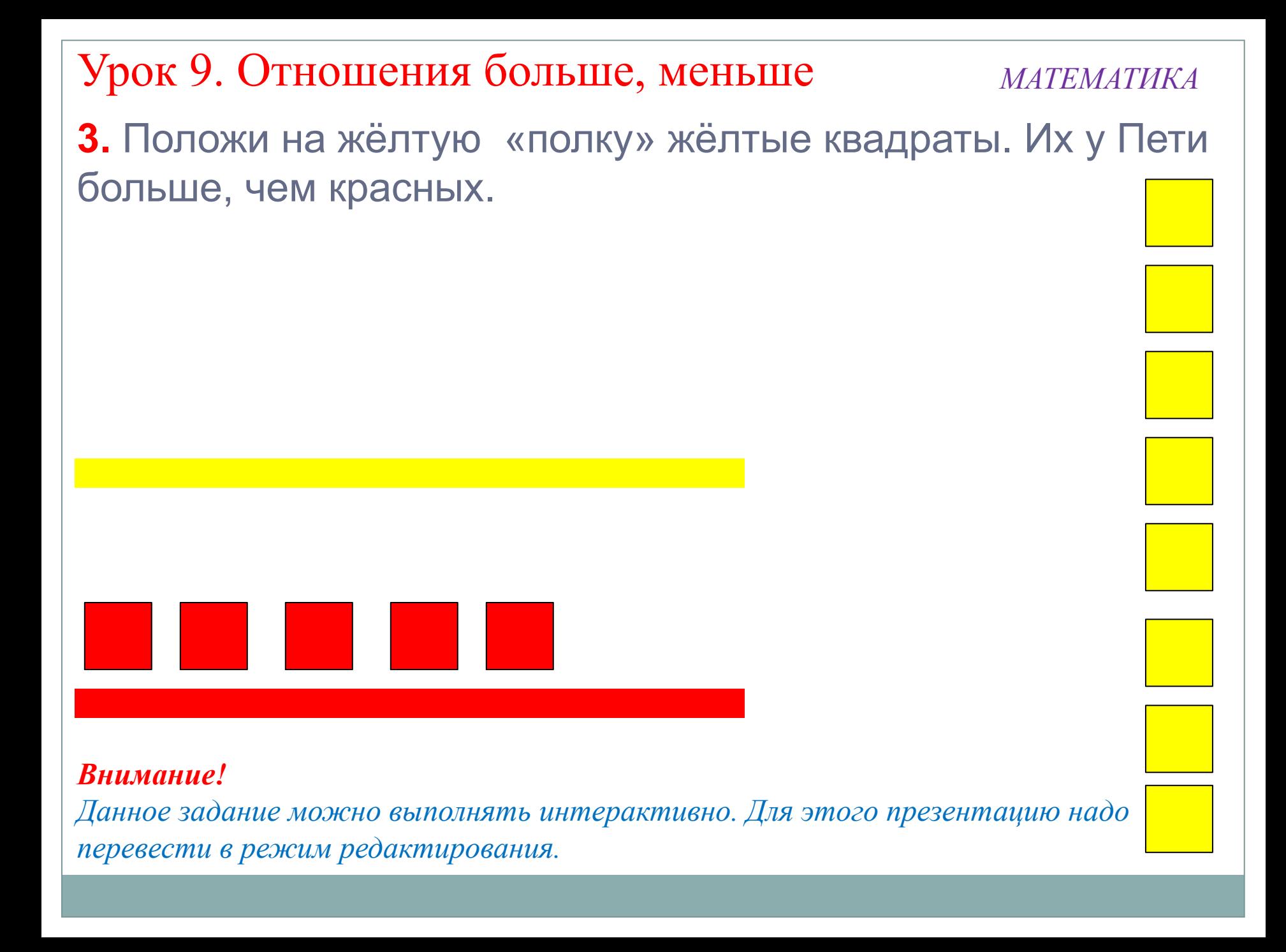

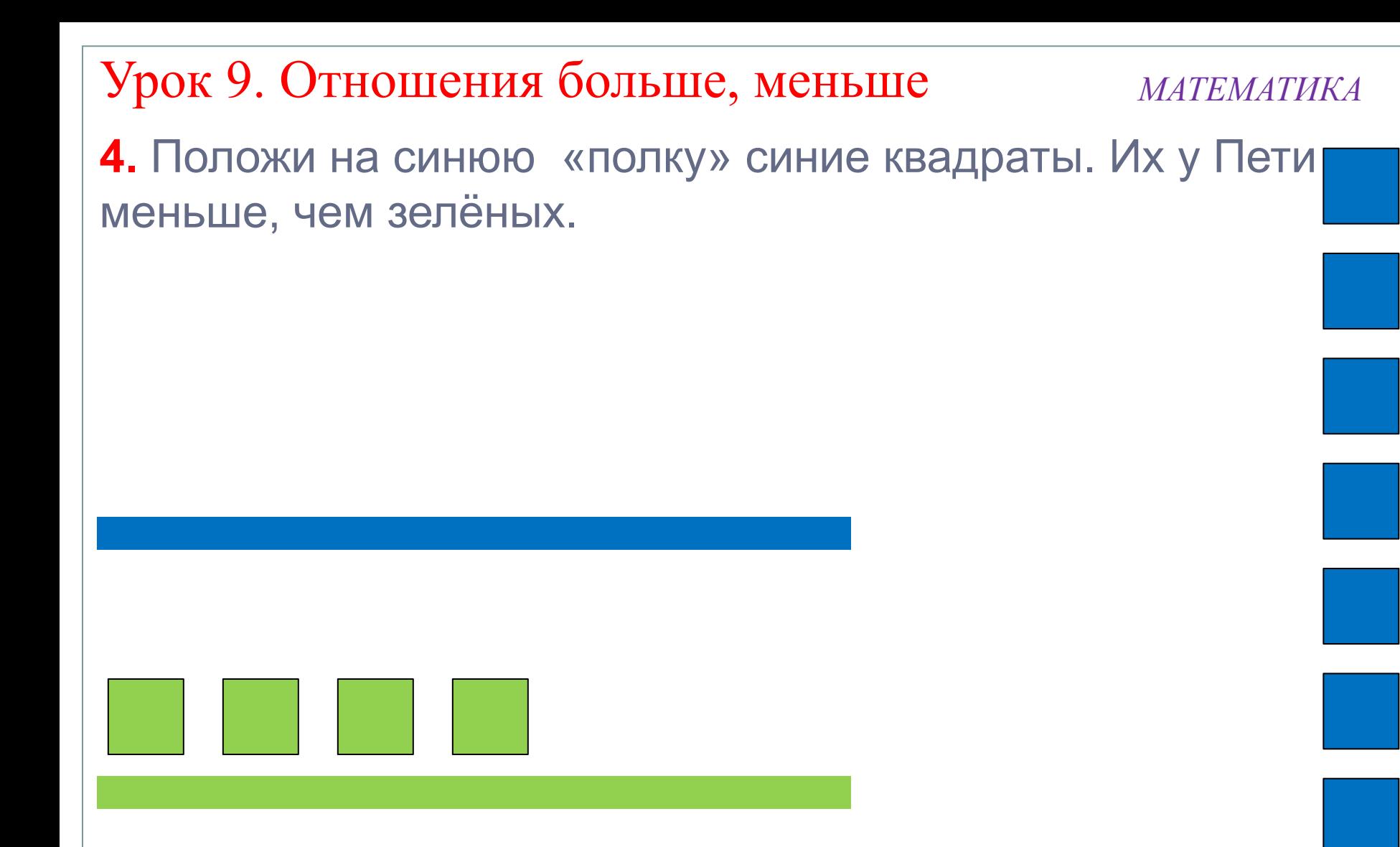

#### *Внимание!*

**! Если количество предметов в группах не равно, то говорят, что одних предметов больше, других меньше.**

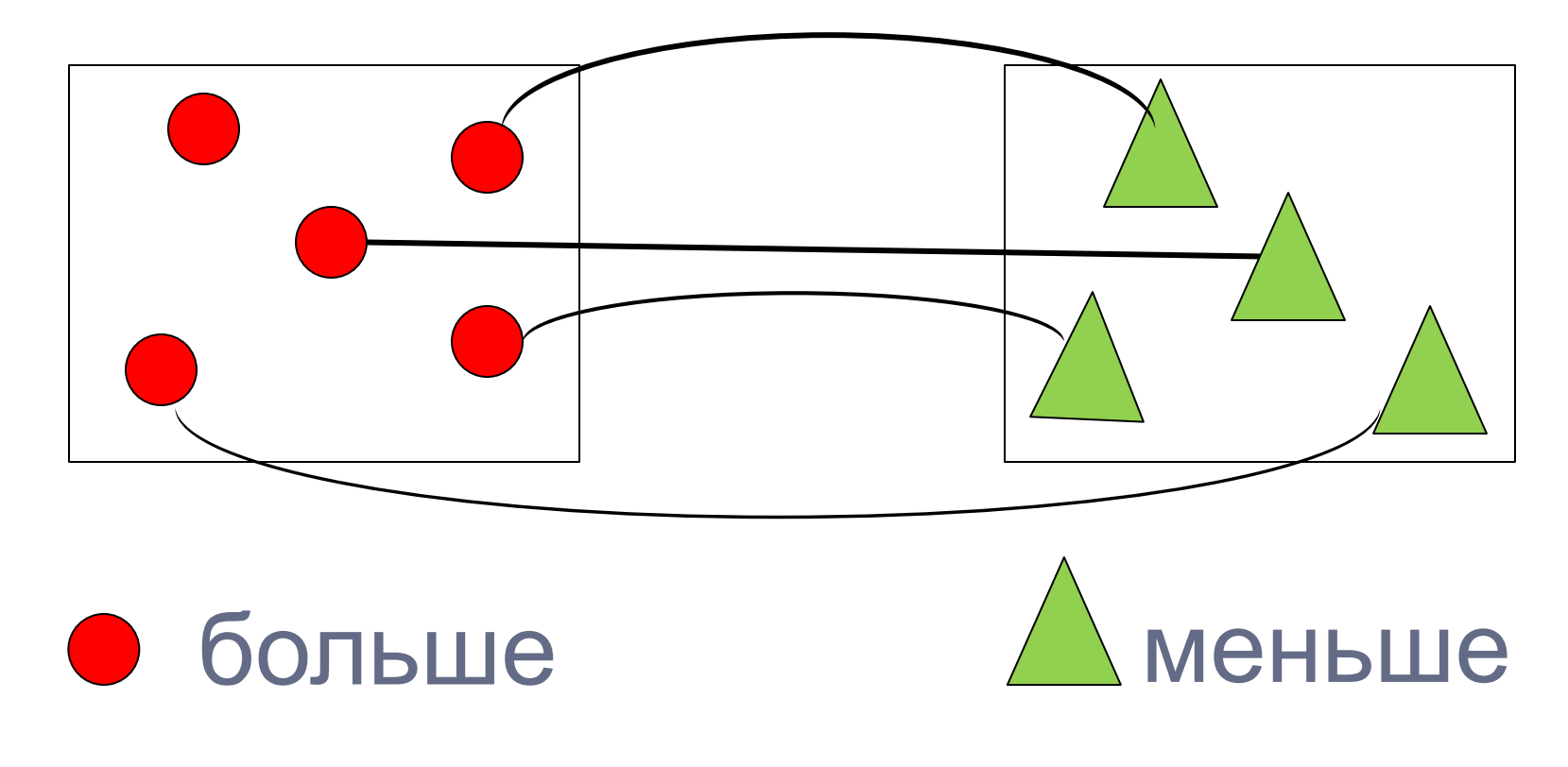

#### **6.** Как можно продолжить ряд фигур?

#### *Внимание!*

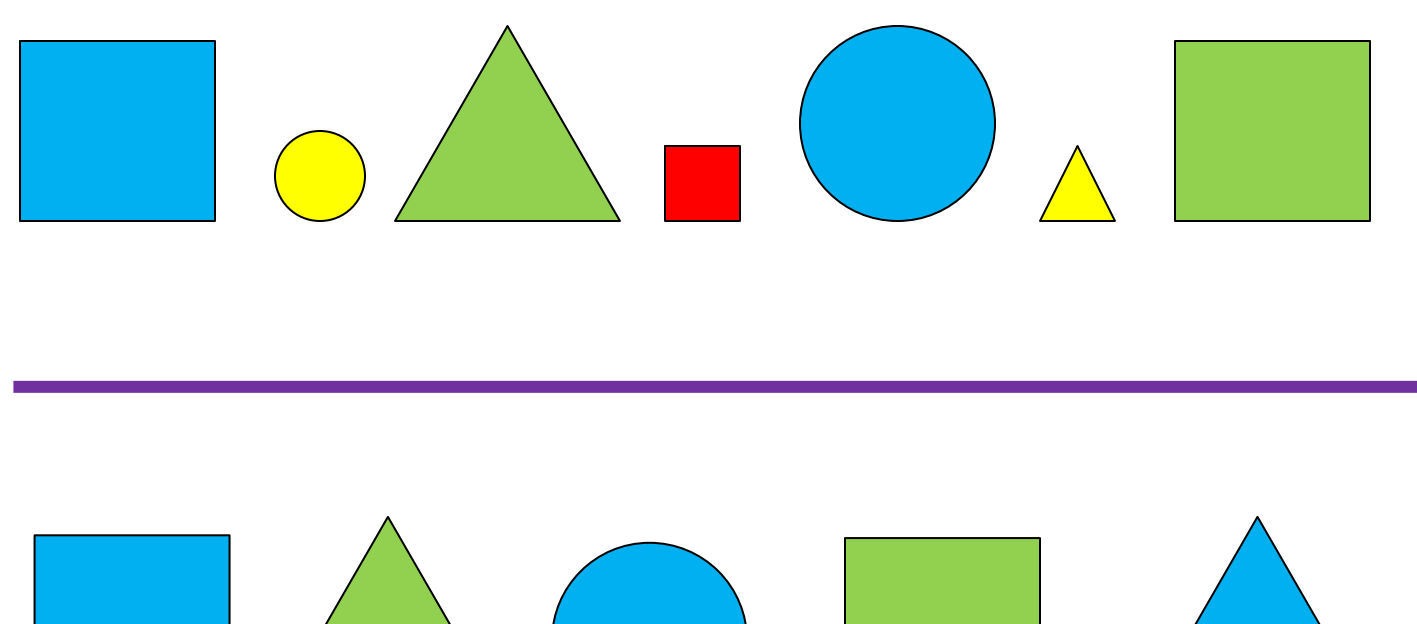

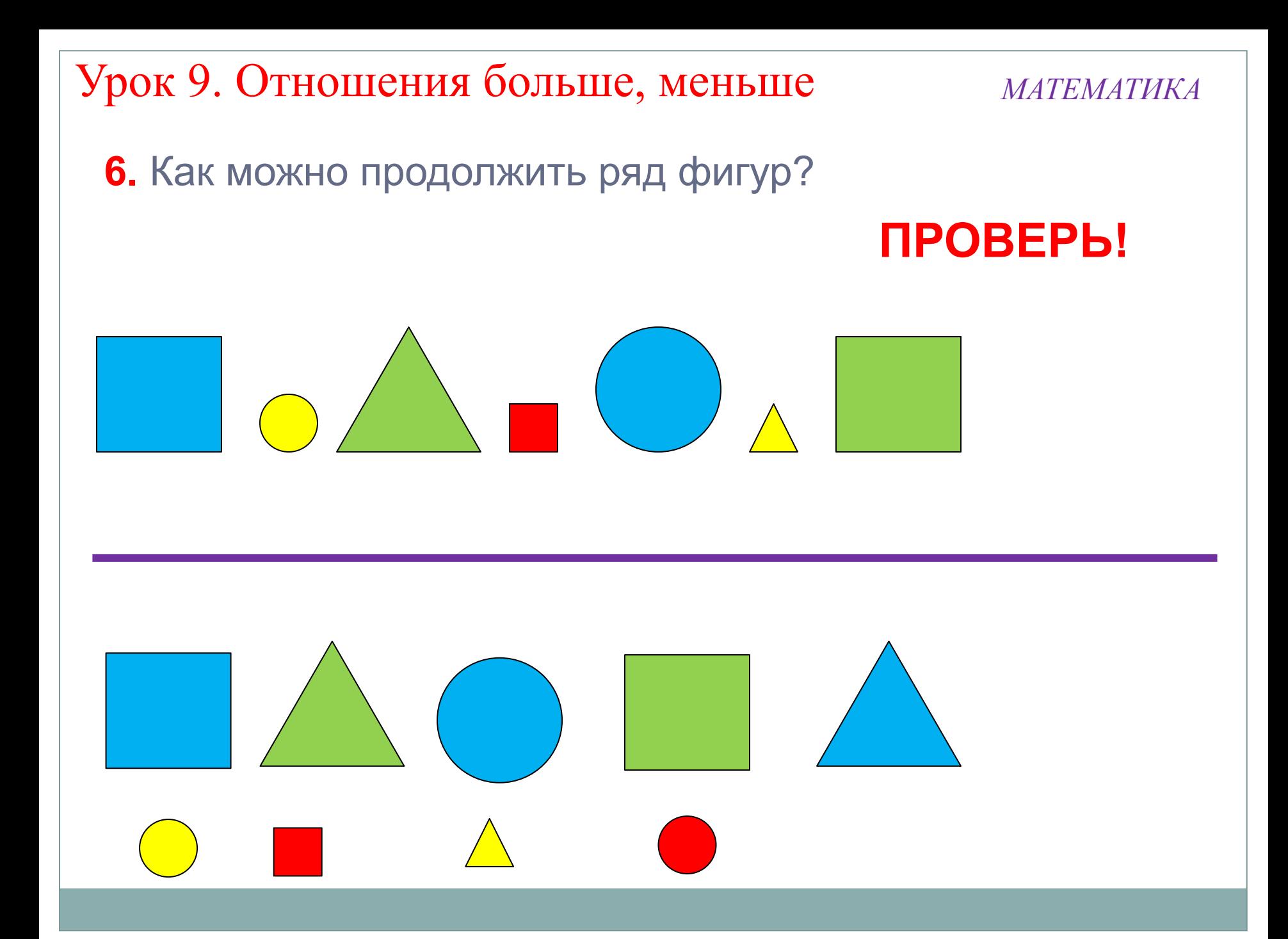

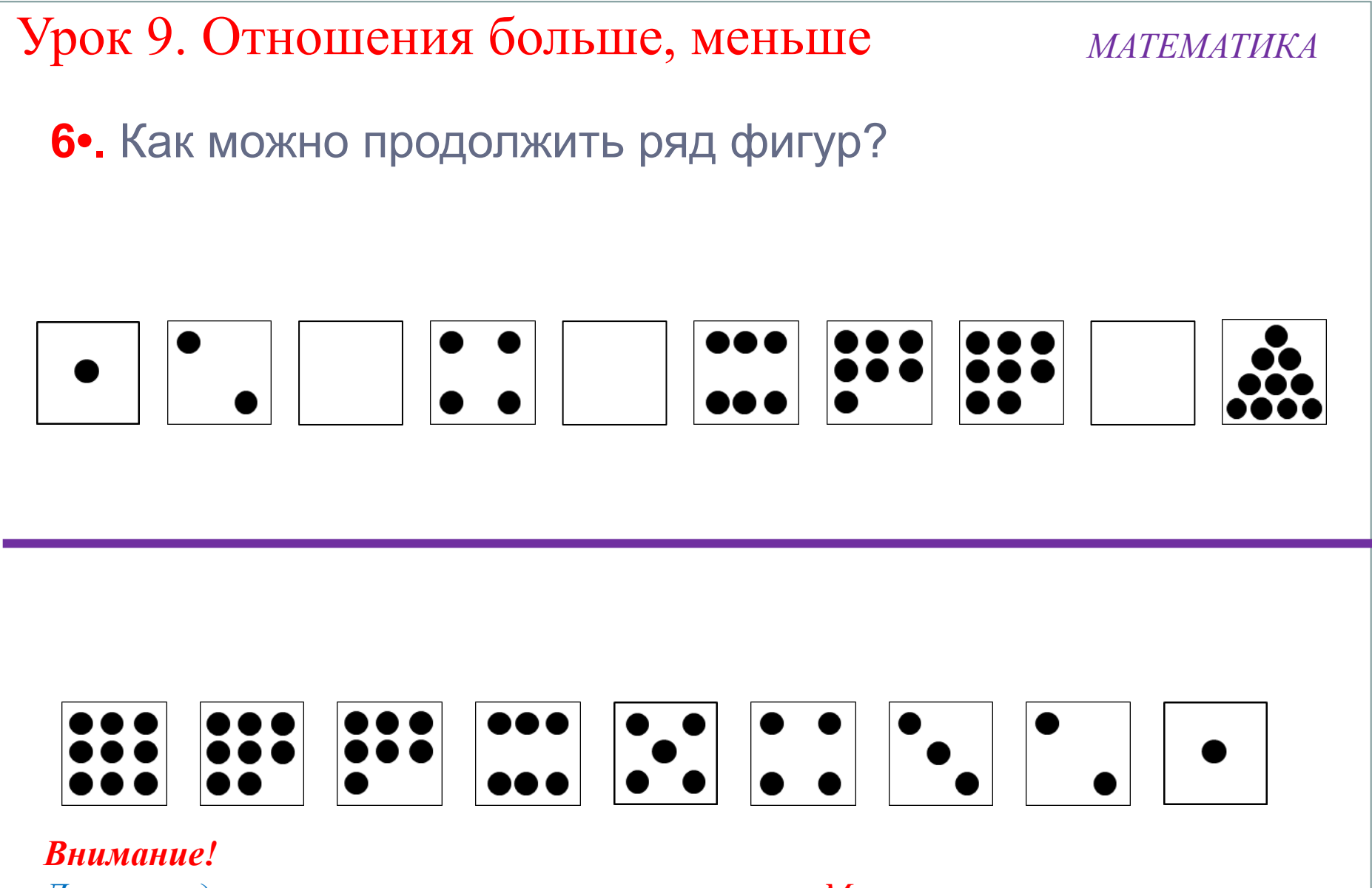

Данное задание можно выполнять интерактивно. Можно провести линию пером или перевести презентацию в режим редактирования и перетащить мышкой..

*МАТЕМАТИКА*

*Спасибо!*